#### EDAF50 – C++ Programming

9. More about resource management and the standard library.

## Sven Gestegård Robertz Computer Science, LTH

2023

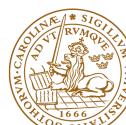

# Outline

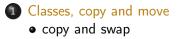

## 2 The standard library

- Sequences
- Insertion
- Container adapters

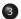

#### 3 std::tie

• tuples and std::tie()

Resource management copy assignment: **operator**=

## Declaration (in the class definition of Vector)

```
const Vector& operator=(const Vector& v);
```

#### Definition (outside the class definition)

```
Vector& Vector::operator=(const Vector& v)
                                Check "self"
 if (this != &v) {
                                   assignment"
      auto tmp = new int[sz];
      for (int i=0; i<sz; i++)</pre>
                                Allocate new
          tmp[i] = v.elem[i];
      sz = v.sz;
                                   resources
      delete[] elem:
                                Opy values
      elem = tmp:
                                Free old resources
  return *this;
}
```

For error handling, better to allocate and copy first and only **delete** if copying

succeded.

# Copy control: (Move semantics – C++11) Example: Vector

#### Move assignment

```
Vector& Vector::operator=(Vector&& v) {
    if(this != &v) {
        delete[] elem; // delete current array
        elem = v.elem; // "move" the array from v
        v.elem = nullptr; // mark v as an "empty hulk"
        sz = v.sz;
        v.sz = 0;
    }
    return *this;
}
```

# Copy/move assignment We can (often) do better

## Code complexity

- Both copy and move assignment operators
- Code duplication
- Brittle, manual code
  - self-assignment check
  - copying
  - memory management

## alternative: The copy-and-swap idiom.

# Copy assignment The copy and swap idiom

### Copy and move assignment

```
Vector& Vector::operator=(Vector v) {
   swap(*this, v);
   return *this;
}
```

## ► Call by value

- Iet the compiler do the copy
- works for both copy assign and move assign
  - ► called with *lvalue* ⇒ copy construction
  - called with *rvalue*  $\Rightarrow$  move construction
- ► No code duplication
- Less error-prone
- May need an overloaded swap()
- Slightly less efficient (one additional assignment)

The standard library defines a function (template) for swapping the values of two variables:

| Example implementation                                                                      | (C++11)                                                                                     |
|---------------------------------------------------------------------------------------------|---------------------------------------------------------------------------------------------|
| <b>template <typename< b=""> T&gt;<br/><b>void</b> swap(T&amp; a, T&amp; b)</typename<></b> | <b>template <typename< b=""> T&gt;<br/><b>void</b> swap(T&amp; a, T&amp; b)</typename<></b> |
| {<br>T tmp = a;<br>a = b;<br>b = tmp;                                                       | <pre>{     T tmp = std::move(a);     a = std::move(b);     b = std::move(tmp);</pre>        |
| }                                                                                           | }                                                                                           |

The generic version may do unnecessary copying (especially pre move semantics, or if members cannot be moved), for Vector we can simply swap the members.

| Overload for Vector (needs to be friend)                                                                        |                          |  |
|----------------------------------------------------------------------------------------------------|--------------------------|--|
| <pre>void swap(Vector&amp; a, Ve {     using std::swap;     swap(a.sz, b.sz);     swap(a.elem, b.elem); }</pre> | <pre>common idiom:</pre> |  |

# Swapping - std::swap

► The swap function can be both declared as a friend and *defined inside the class definition*.

Still a free function

In the same namespace as the class

Good for ADL

## Overload for Vector ("inline" friend)

```
class Vector {
   // declarations of members ...
  friend void swap(Vector& a, Vector& b) noexcept
   {
    using std::swap;
    swap(a.sz, b.sz);
    swap(a.elem, b.elem);
   };
};
```

# Standard containers

## Sequences (homogeneous)

- vector<T>
- ► deque<T>
- ► list<T>

## Associative containers (also *unordered*)

- map<K,V>, multimap<K,V>
- set<T>, multiset<T>

#### Heterogeneous sequences (not "containers")

- ▶ tuple<T1, T2, ...>
- ▶ pair<T1,T2>

The standard library has two main sequence data types std::vector your default sequence type

- Contigous in memory
- ► Grows at the back

std::deque Double ended queue

- ► Piecewise contigous in memory
- ► Grows at front and back

# The classes vector and deque

#### Operations in the class vector

```
v.clear(), v.size(), v.empty()
v.push_back(), v.pop_back(), v.emplace_back()
v.front(), v.back(), v.at(i), v[i]
v.assign(), v.insert(), v.emplace()
v.resize(), v.reserve()
```

#### Additional operations in deque

d.push\_front(), d.pop\_front(), d.emplace\_front()

Constructors and assign have three overloads:

▶ fill: n elements with the same value

void assign (size\_type n, const value\_type& val);

initializer list

void assign (initializer\_list<value\_type> il);

range: copies the elements in the interval [first, last) (i.e., from first to last, excl. last )

template <class InputIterator>
void assign (InputIterator first, InputIterator last);

Use () for ctor arguments (e.g., sizes), and {} for list of elements.

```
vector<int> v{3,4};
print_seq(v); length = 2: [3][4]
v.assign(3,4);
print_seq(v); length = 3: [4][4][4]
int a[]{0,1,2,3,4,5,6,7,8,9};
v.assign(a, a+5);
print_seq(v); length = 5: [0][1][2][3][4]
std::deaue<int> d:
d.assign(v.begin(), v.end());
print_seq(d); length = 5: [0][1][2][3][4]
Examples of iterators
```

The classes vector and deque Member functions push and pop

push adds an element, increasing size pop removes an element, decreasing size front, back get a reference to the first (last) element

#### \*\_back operates at the end, available in both

```
void push_back (const value_type& val); //copy
void pop_back();
reference front();
reference back();
```

#### only in deque: \*\_front

```
void push_front (const value_type& val); //copy
void pop_front();
```

NB! The return type of pop\_back() is void.

```
auto val = v.back();
v.pop_back();
```

Why separate functions?

- Don't pay for what you don't need.
  - ► A non-void pop() has to return by value (copy).
  - front()/back() can return a reference.
  - Let the caller decide if it wants a copy.

A container has a *size* and a *capacity*.

On a push\_back, if size == capacity the vector grows

- New storage is allocated
- ► The elements are copied

If you know how many push\_back calls you will make,

- ▶ first use reserve() to (at least) the expected final size.
- then do a series of push\_back

# Container and resource management

- Containers have value semantics
- Elements are copied into the container

# The classes vector and deque Insertion with insert/push\_back and emplace(back)

#### insert: copying (or moving)

| iterator                               | insert                                            | <pre>(const_iterator pos, const value_type&amp; val);</pre> |
|----------------------------------------|---------------------------------------------------|-------------------------------------------------------------|
| iterator                               | insert                                            | <pre>(const_iterator pos, size_type n,</pre>                |
| <pre>const value_type&amp; val);</pre> |                                                   |                                                             |
| template                               | <class< td=""><td>InputIterator&gt;</td></class<> | InputIterator>                                              |
| iterator                               | insert                                            | <pre>(const_iterator pos, InputIterator first,</pre>        |
|                                        |                                                   | InputIterator last);                                        |
| iterator                               | insert                                            | (const_iterator pos,                                        |
|                                        |                                                   | initializer_list <value_type> il);</value_type>             |

and push\_back.

#### emplace: construction "in-place"

```
template <class... Args>
iterator emplace (const_iterator position, Args&&... args);
```

```
template <class... Args>
void emplace_back (Args&&... args);
```

# The classes vector and deque Example with insert and emplace

```
struct Foo {
  int x;
  int v:
  Foo(int a=0, int b=0) :x{a},y{b} {cout<<*this <<"\n";}</pre>
  Foo(const Foo& f) :x{f.x},y{f.y} {cout<<"**Copying Foo\n";}</pre>
};
std::ostream& operator <<(std::ostream& os, const Foo& f)</pre>
{
  return os << "Foo("<< f.x << ","<<f.y<<")";
}
vector<Foo> v:
v.reserve(4);
v.insert(v.begin(), Foo(17,42)); Foo(17,42)
                                  **Copving Foo
print_seq(v); length = 1: [Foo(17, 42)]
v.insert(v.end(), Foo(7,2)); Foo(7,2)
                                  **Copving Foo
print_seq(v); length = 2: [Foo(17,42)][Foo(7,2)]
v.emplace back():
                                 Foo(0,0)
print_seq(v); length = 3: [Foo(17,42)][Foo(7,2)][Foo(0,0)]
v.emplace_back(10);
                                 Foo(10,0)
print_seq(v); length = 4: [Foo(17,42)][Foo(7,2)][Foo(0,0)][Foo(10,0)]
```

# Container and resource management

- Containers have value semantics
- Elements are copied into the container
- ▶ When an element is removed, it is destroyed
- ► The destructor of a container destroys all elements
- Usually a bad idea to store owning raw pointers in a container
  - Requires explicit destruction of the elements
  - Prefer smart pointers

adapter classes, providing a limited interface to one of the standard containers: stack, queue, priority\_queue

- fewer operations
- do not have iterators

Has a default underlying container. E.g., for stack:

```
template<
    class T,
    class Container = std::deque<T>
> class stack;
```

but stack can be instantiated with any class that has push\_back(), pop\_back() and back().

- ► Stack: LIFO queue (Last In First Out)
- Operations: push, pop, top, size and empty

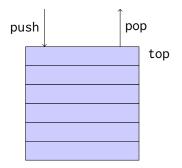

- Queue: FIFO-queue (First In First Out)
- Operations: push, pop, front, back, size and empty

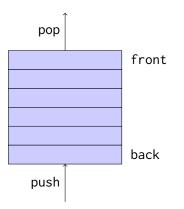

- Priority queue: sorted queue. The element highest priority is first in the queue.
- Operations: push, pop, top, size and empty

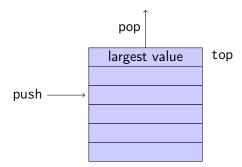

Compares elements with std::less<T> by default. A custom comparator can be used. E.g., using std::greater<T> would cause the smallest element to be first.

# Sets and maps

#### Associative containers

map<Key,Value> Un
multimap<Key,Value> Ca
set<Key> Un
multiset<Key> Ca

Unique keys Can contain duplicate keys Unique keys Can contain duplicate keys

set is in principle a map without values.

```
By default orders elements with operator<
  template<class Key, class Compare = std::less<Key>>
  class set{
     explicit set( const Compare& comp = Compare());
     ...
  };
```

A custom comparator can be provided

# Sets and maps

#### A std::set is in principle a std::map without values

#### Operations on std::map

```
insert, emplace, [], at, erase, clear,
size, empty,
find, count, lower_bound, upper_bound, equal_range
```

#### Operations on std::set

```
insert, emplace, erase, clear,
size, empty,
find, count, lower_bound, upper_bound, equal_range
```

Use the member functions, not algorithms like std::find() (It may work, but is more complicated and less efficient – linear time complexity instead of logarithmic.)

The standard library : Container adapters

# Sets and maps <set>: std::set

```
void test_set()
{
    std::set<int> ints{1,3,7};
    ints.insert(5);
    for(auto x : ints) {
         cout << x << " ":
    }
    cout << endl:
    auto has_one = ints.find(1);
    if(has_one != ints.end()){
        cout << "one is in the set\n";
    } else {
        cout << "one is not in the set\n";
    }
}
                           Or
    1 3 5 7
    one is in the set
                                if(ints.count(1))
```

# Sets and maps

<map>: std::map

```
map<string, int> msi;
msi.insert(make_pair("Kalle", 1));
msi.emplace("Lisa", 2);
msi["Kim"]= 5;
for(const auto& a: msi) {
    cout << a.first << " : " << a.second << endl:</pre>
}
cout << "Lisa --> " << msi.at("Lisa") << endl:</pre>
cout << "Hasse --> " << msi["Hasse"] << endl;</pre>
auto nisse = msi.find("Nisse");
if(nisse != msi.end()) {
    cout << "Nisse : " << nisse->second << endl;</pre>
} else {
    cout << "Nisse not found\n":</pre>
}
Kalle : 1
Kim · 5
Lisa : 2
|isa --> 2
Hasse --> 0
                 NB! operator[] default constructs values for new keys
Nisse not found
```

# Sets and maps The return value of insert

#### insert() returns a pair

std::pair<iterator,bool> insert( const value\_type& value );

The insert member function returns two things:

- An iterator to the inserted value
  - or to the element that prevented insertion
- ► A bool: true if the element was inserted

insert() in multiset and multimap just returns an iterator.

#### Getting the result of an insert

```
auto result = set.insert(value);
bool inserted = result.second;
```

# Sets and maps The return value of insert

#### insert() returns a pair

```
std::pair<iterator,bool> insert( const value_type& value );
```

The insert member function returns two things:

An iterator to the inserted value

or to the element that prevented insertion

► A bool: true if the element was inserted

#### Using std::tie to unpack a pair (or tuple)

```
bool inserted;
std::tie(std::ignore, inserted) = set.insert(value);
```

# pairs and std::tie Example: explicit element access

#### Getting the elements of a pair

```
void example1()
{
    auto t = std::make_pair(10, "Hello");
    int i = t.first;
    string s = t.second;
    cout << "i: " << i << ", s: " << s << endl;
}</pre>
```

# pairs and std::tie Example: using std::tie

#### Getting the elements of a pair

```
void example1b()
{
    auto t = std::make_pair(10, "Hello");
    int i;
    string s;
    std::tie(i,s) = t;
    cout << "i: " << i << ", s: " << s << endl;
}</pre>
```

# tuples and std::tie Example: using std::get(std::tuple)

#### Getting the elements of a tuple

```
void example2()
{
    auto t = std::make_tuple(10, "Hello",4.2);
    int i;
    string s;
    double d;
    i = std::get<0>(t);
    s = std::get < 1 > (t);
    d = std::get<2>(t);
    cout << "i: " << i << ", s: " << s << ", d: " << d << endl;
}
NB! std::get(std:tuple) takes the index as a template parameter.
```

# tuples and std::tie Example: using std::tie

#### Getting the elements of a tuple

```
void example2b()
{
    auto t = std::make_tuple(10, "Hello",4.2);
    int i;
    string s;
    double d;
    std::tie(i,s,d) = t;
    cout << "i: " << i << ", s: " << s << ", d: " << d << endl;
}</pre>
```

# std::tie Example: ignoring values with std::ignore

## Getting the elements of a tuple

# std::tie Example: implementation sketch

#### tie for a pair<**int**, string>

```
std::pair<int&, string&> mytie(int& x, string& y)
{
    return std::pair<int&, string&>(x,y);
}
```

- returns a temporary pair of lvalue references
- the assignment operator of pair assigns each member
- ▶ the references are *aliases for the variables* passed as arguments
- assigning to the references is the same as assigning to the variables

```
int i;
string s;
mytie(i,s) = t;
```

```
#include <tuple>
struct Person
{
    std::string fname;
    std::string lname;
    /* Order Persons by lname, fname */
    bool operator<(const Person& p) const {
        return std::tie(lname, fname) < std::tie(p.lname, p.fname);
    }
};</pre>
```

#### Tuple has an operator<.

```
auto t = std::make_tuple<17, 42.1, "Hello">;
```

```
auto i = std::get<int>(t);
auto d = std::get<double>(t);
```

# std∷tie Comments

## possible implementation

```
template <typename... Args>
std::tuple<Args&...> tie(Args&... args)
{
    return std::tuple<Args&...>(args...);
}
```

- std::tie can be used on both std::pair and std::tuple, as a tuple has an implicit conversion from pair.
- The variables used with std::tie must have been declared.
- C++17 introduces structured bindings that lets you write code like const auto& [i,s,d] = some\_tuple;
  - No need to declare variables before
  - Cannot use std::ignore: compiler warning if you don't use all variables.

References to sections in Lippman Sequential containers 9.1 – 9.3 Container Adapters 9.6 Associative containers chapter 11 Tuples 17.1 Swap 13.3 Moving objects 13.6